## **Add a Master's Degree to Doctoral Program\* (GPAS)**

**DIRECTIONS**—Use this form to add a master's degree to the same doctoral program. Once completed and signed,

email the form to **gssp@umn.edu**.

\*EPSY Specialist Certificate students use this form to add a Master of Arts in EPSY.

*To ensure privacy online, open in Adobe Reader (free at Adobe.com). Please add the required signature(s) in blue or black ink.*

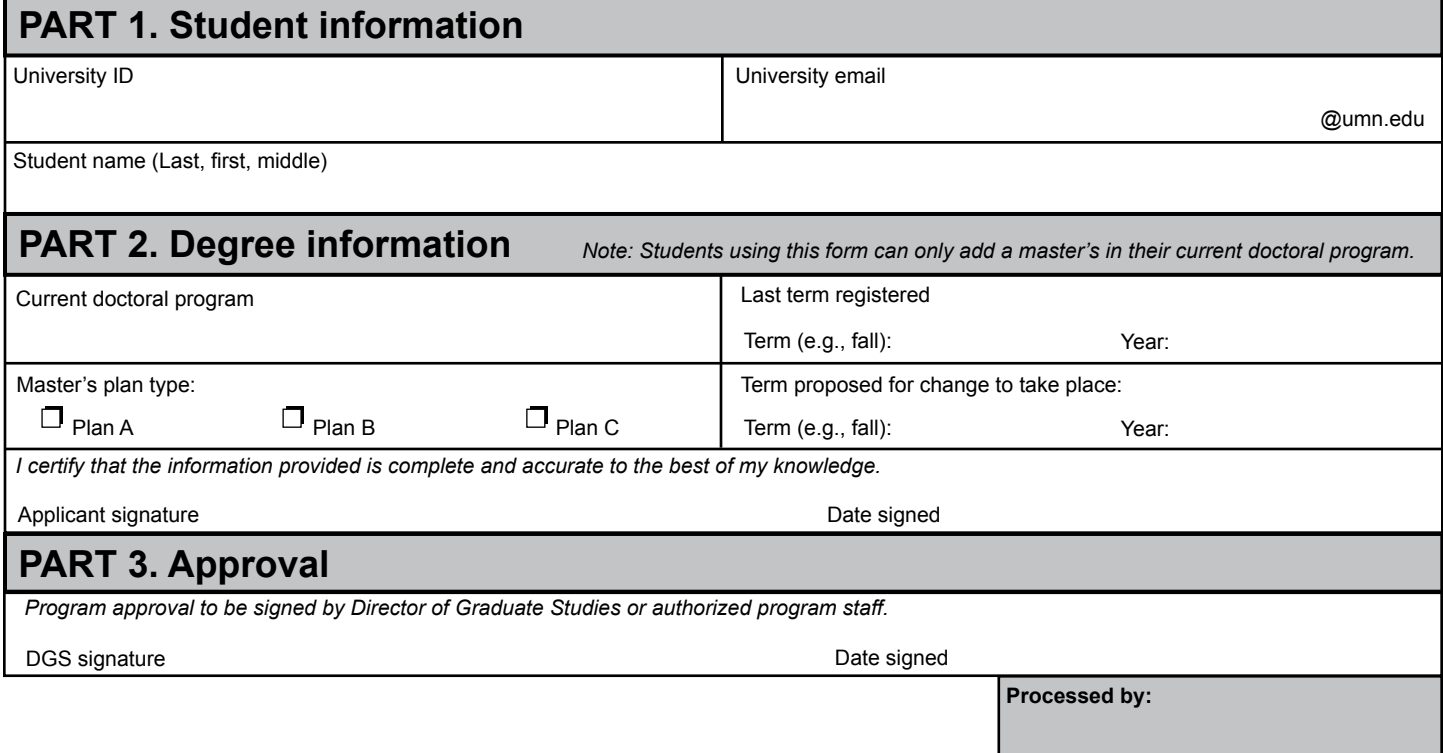

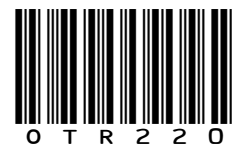

To request copies of this form in an alternative format, please call the Disabilities Services liaison at 612-625-9578. The University of Minnesota is an equal opportunity employer and educator. This form is printed on paper made from no less than 20 percent post-consumer waste.

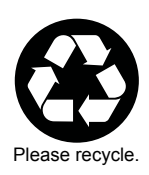